муниципальное бюджетное общеобразовательное учреждение средняя общеобразовательная школа № 1им. И.Ф. Вараввы муниципального образования Староминский район Краснодарского края

ПРИНЯТО на заседании педагогического совета Протокол № 1 от «30» августа 2022 г.

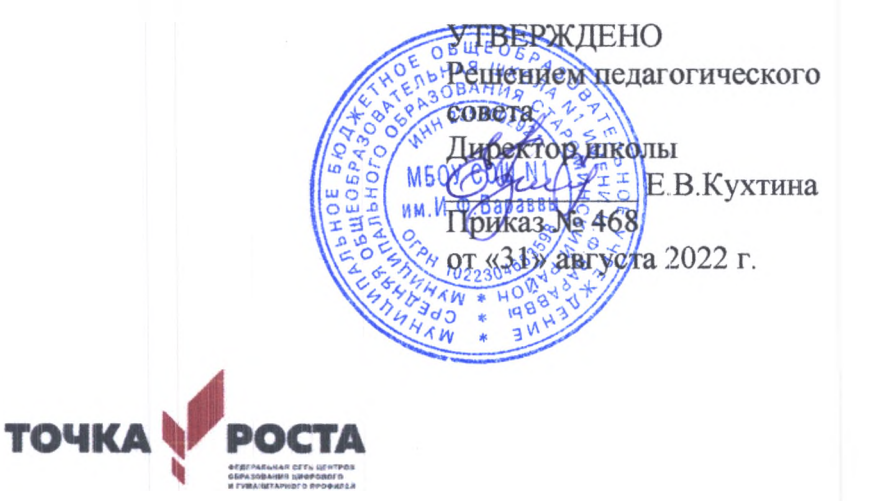

### **ДОПОЛНИТЕЛЬНАЯ ОБЩЕОБРАЗОВАТЕЛЬНАЯ**

# **ОБЩЕРАЗВИВАЮЩАЯ ПРОГРАММА**

# **ТЕХНИЧЕСКОЙ НАПРАВЛЕННОСТИ**

### **«ЗО-моделирование»**

**Уровень программы:** базовый **Срок реализации программы: 4** года, 136 часов **Возрастная категория:** 12-16 лет **Состав группы:** до 20 человек **Форма обучения:** очная **Вид программы:** модифицированная **ID - номер Программы Навигаторе:** <sup>48348</sup>

> **Составитель:** Кузьменко Нина Алексеевна, учитель информатики

ст. Староминская 2022

# **Паспорт дополнительной общеобразовательной программы «3D моделирование»**

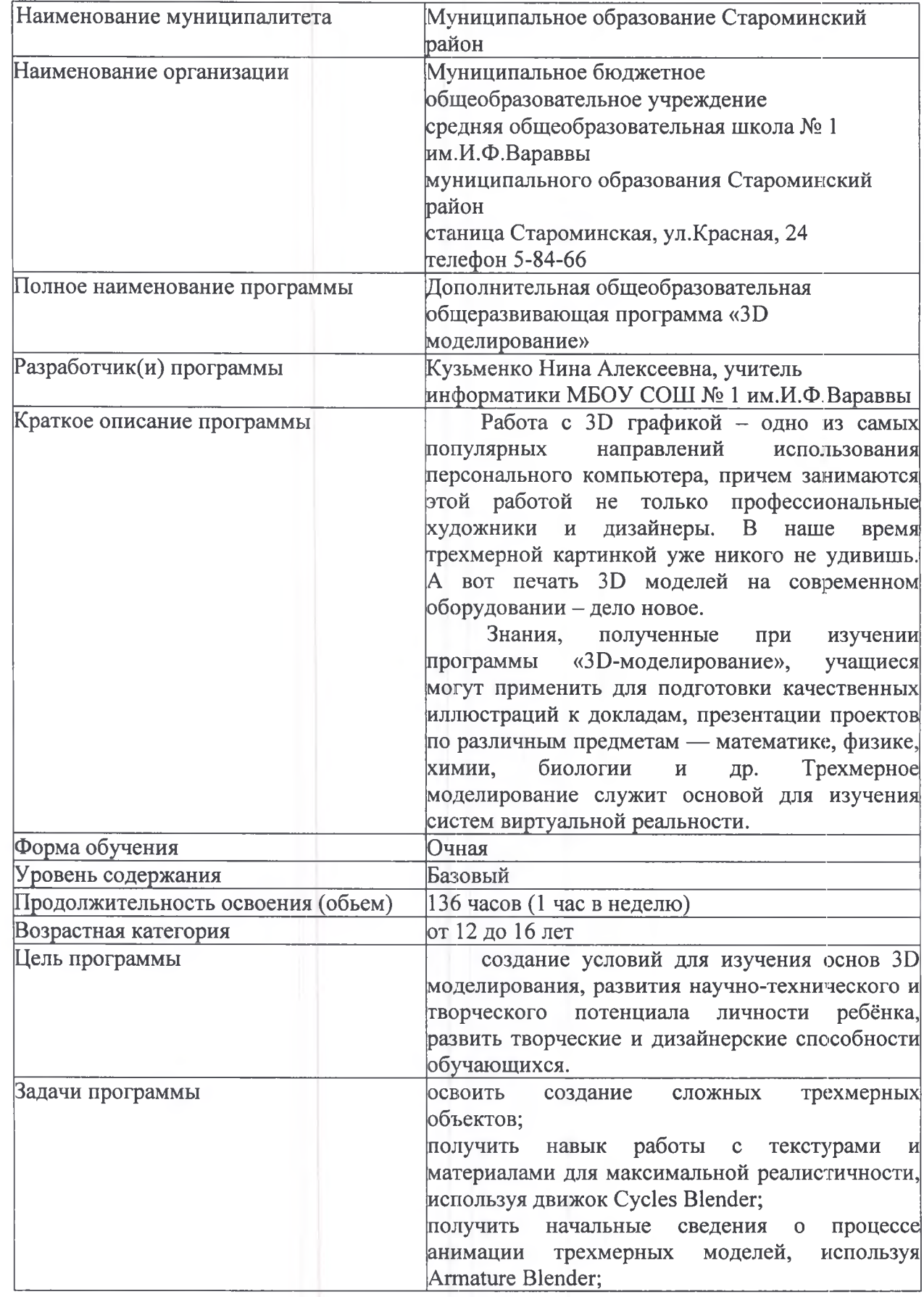

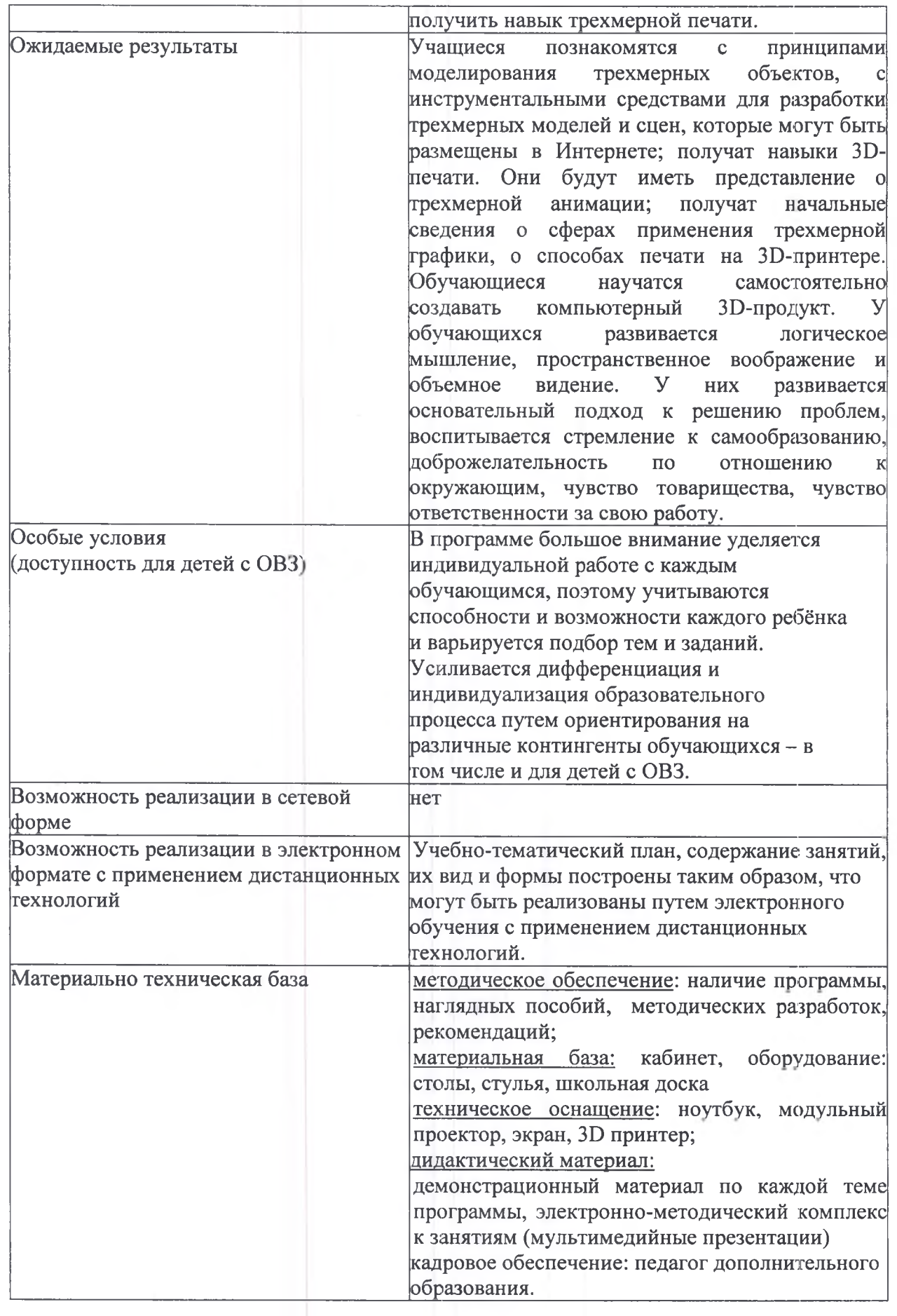

#### **Пояснительная записка**

**Новизна:** работа 3D графикой - одно из самых популярных направлений использования персонального компьютера, причем занимаются этой работой не только профессиональные художники и дизайнеры. В наше время трехмерной картинкой уже никого не удивишь. А вот печать 3D моделей на современном оборудовании – дело новое.

Актуальность: заключается в том, что данная программа связана с процессом информатизации необходимостью для каждого человека овладеть новейшими информационными технологиями для адаптации в современном обществе и реализации в полной мере своего творческого потенциала. Любая творческая профессия требует владения современными компьютерными технологиями. Результаты технической фантазии всегда стремились вылиться на бумагу, затем воплотиться жизнь. Если раньше, представить то, как будет выглядеть дом или интерьер комнаты, автомобиль или теплоход мы могли лишь по чертежу или рисунку, то с появлением компьютерного трехмерного моделирования стало возможным создать объемное изображение спроектированного сооружения. Оно отличается фотографической точностью позволяет лучше представить себе, как будет выглядеть проект, воплощенный жизни своевременно внести определенные коррективы. 3D модель обычно производит гораздо большее впечатление, чем все остальные способы презентации будущего проекта. Передовые технологии позволяют добиваться потрясающих (эффективных) результатов.

**Цель программы:** создание условий для изучения основ 3D моделирования, развития научно-технического и творческого потенциала личности ребёнка, развить творческие и дизайнерские способности обучающихся.

Данная программа имеет выраженную практическую направленность, которая определяет логику построения материала учебных занятий.

Знания, полученные при изучении программы «ЗО-моделирование», учащиеся могут применить для подготовки качественных иллюстраций к докладам, презентации проектов по различным предметам — математике, физике, химии, биологии др. Трехмерное моделирование служит основой для изучения систем виртуальной реальности.

#### **Задачи программы:**

### *Обучающие:*

освоить создание сложных трехмерных объектов;

получить навык работы с текстурами и материалами для максимальной реалистичности, используя движок Cycles Blender;

получить начальные сведения процессе анимации трехмерных моделей, используя Armature Blender;

получить навык трехмерной печати.

## *Развивающие:*

создавать трехмерные модели;

работать 3D принтером.

развивать образное, техническое мышление и умение выразить свой замысел; развивать умения работать по предложенным инструкциям по сборке моделей; развивать умения творчески подходить к решению задачи;

стимулировать мотивацию обучающихся получению знаний, помогать формировать творческую личность ребенка.

способствовать развитию интереса к технике, моделированию.

#### *оспитательные:*

выявить заинтересованных обучающихся, проявивших интерес к знаниям по освоению 3D моделирования.

оказать помощь в формировании устойчивого интереса к построению моделей с помощью 3D-принтера.

в процессе создания моделей научить объединять реальный мир с виртуальным, это повысит уровень пространственного мышления, воображения.

воспитывать умственные и волевые усилия, концентрацию внимания, логичность и развитие воображения.

формировать чувство коллективизма взаимопомощи;

воспитывать чувство патриотизма, гражданственности, гордости за достижения отечественной ГГ-отрасли.

### **Особенности возрастной группы**

Программа «3D-моделирование» рассчитана на детей среднего и старшего школьного возраста -  $12 - 16$  лет.

Срок реализации программы - 4 года. Наполняемость группы: 10-12 человек. Форма обучения: очная.

## **Прогнозируемые результаты**

Учащиеся познакомятся принципами моделирования трехмерных объектов, инструментальными средствами для разработки трехмерных моделей и сцен, которые могут быть размещены в Интернете; получат навыки 3D-печати. Они будут иметь представление о трехмерной анимации; получат начальные сведения о сферах применения трехмерной графики, о способах печати на 3D-принтере. Обучающиеся научатся самостоятельно создавать компьютерный 3D-продукт. У обучающихся развивается логическое мышление, пространственное воображение и объемное видение. У них развивается основательный подход к решению проблем, воспитывается стремление к самообразованию, доброжелательность по отношению к окружающим, чувство товарищества, чувство ответственности за свою работу.

#### **Личностные результаты:**

- готовность и способность обучающихся к саморазвитию;

- мотивация деятельности;

- самооценка на основе критериев успешности этой деятельности;

- навыки сотрудничества в разных ситуациях, умение не создавать конфликты и находить выходы из спорных ситуаций;

- этические чувства, прежде всего доброжелательность и эмоционально-нравственная отзывчивость.

## **Регулятивные универсальные учебные действия:**

- освоение способов решения проблем творческого характера жизненных ситуациях;

- формирование умений ставить цель - создание творческой работы, планировать достижение этой цели, создавать наглядные динамические графические объекты в процессе работы;

- оценивание получающегося творческого продукта и соотнесение его с изначальным замыслом, выполнение по необходимости коррекции либо продукта, либо замысла..

### **Познавательные универсальные учебные действия:**

- строить рассуждение от общих закономерностей частным явлениям от частных явлений к общим закономерностям, строить рассуждение на основе сравнения предметов и явлений, выделяя при этом общие признаки.

#### **Метапредметные результаты:**

*Регулятивные универсальные учебные действия:*

- умение принимать и сохранять учебную задачу;

- умение планировать последовательность шагов алгоритма для достижения цели;

- умение ставить цель (создание творческой работы), планировать достижение этой цели;

- умение осуществлять итоговый пошаговый контроль по результату;

- способность адекватно воспринимать оценку наставника других обучающихся;

- умение различать способ и результат действия;

- умение вносить коррективы в действия в случае расхождения результата решения задачи на основе её оценки и учёта характера сделанных ошибок;

- умение в сотрудничестве ставить новые учебные задачи;

- способность проявлять познавательную инициативу в учебном сотрудничестве;

- умение осваивать способы решения проблем творческого характера в жизненных ситуациях;

- умение оценивать получающийся творческий продукт и соотносить его с изначальным замыслом, выполнять по необходимости коррекции либо продукта, либо замысла.

*Познавательные универсальные учебные действия:*

- умение осуществлять поиск информации в индивидуальных информационных архивах<br>обучающегося, информационной среде образовательного учреждения, федеральных обучающегося, информационной среде образовательного учреждения, хранилищах информационных образовательных ресурсов;

- умение использовать средства информационных и коммуникационных технологий для решения коммуникативных, познавательных и творческих задач;

- умение ориентироваться разнообразии способов решения задач;

- умение осуществлять анализ объектов выделением существенных несущественных признаков;

- умение проводить сравнение, классификацию по заданным критериям;

- умение строить логические рассуждения форме связи простых суждений об объекте;

- умение устанавливать аналогии, причинно-следственные связи;

- умение моделировать, преобразовывать объект из чувственной формы в модель, где выделены существенные характеристики объекта (пространственно-графическая или знаково-символическая);

умение синтезировать, составлять целое из частей, в том числе самостоятельно достраивать с восполнением недостающих компонентов.

*Коммуникативные универсальные учебные действия:*

- умение аргументировать свою точку зрения на выбор оснований и критериев при выделении признаков, сравнении классификации объектов;

- умение выслушивать собеседника вести диалог;

- способность признавать возможность существования различных точек зрения право каждого иметь свою;

- умение планировать учебное сотрудничество с наставником и другими обучающимися: определять цели, функции участников, способы взаимодействия;

- умение осуществлять постановку вопросов: инициативное сотрудничество в поиске и сборе информации;

- умение разрешать конфликты: выявление, идентификация проблемы, поиск и оценка альтернативных способов разрешения конфликта, принятие решения и его реализация;

- умение с достаточной полнотой и точностью выражать свои мысли в соответствии с задачами условиями коммуникации;

- владение монологической и диалогической формами речи.

#### **Предметные результаты**

результате освоения программы, обучающиеся должны знать:

- принципы моделирования трехмерных объектов;

- возможности применения Blender по созданию трёхмерных компьютерных моделей;

- роль и место трёхмерных моделей в процессе автоматизированного приема использования текстур;

- приемы использования системы частиц;

- общие сведения об освещении;

- правила расстановки источников света в сцене проектирования;

- инструменты средства для разработки трехмерных моделей и сцен;

- представление о трехмерной анимации;

- основной функционал программ для трёхмерного моделирования;
- сведения о сферах применения трехмерной графики;
- самостоятельно создавать компьютерный ЗО-продукт;

- основные технологические понятия характеристики;

- назначение и технологические свойства материалов.

уметь:

- использовать изученные алгоритмы при создании визуализации трёхмерных моделей;
- создавать модели и сборки средствами Blender;
- использовать модификаторы при создании 3D объектов;
- преобразовывать объекты разного рода поверхности;
- использовать основные методы моделирования;
- создавать применять материалы;
- создавать анимацию методом ключевых кадров;
- использовать контроллеры анимации.
- применять пространственные деформации;
- создавать динамику объектов;
- правильно использовать источники света в сцене;
- визуализировать тени;

- составлять последовательность выполнения технологических операций для изготовления изделия или выполнения работ;

- выбирать сырье, материалы, инструменты оборудование для выполнения работ;
- конструировать, моделировать, изготавливать изделия;

- проводить разработку творческого проекта изготовления изделия или получе-

нии продукта с использованием освоенных технологий и доступных материалов;

- планировать работы с учетом имеющихся ресурсов и условий;

- распределять работу при коллективной деятельности.

владеть:

- работы в системе 3-хмерного моделирования Blender;
- умения работать с модулями динамики;
- умения создавать собственную 3D сцену при помощи Blender.

## **Формы виды учебной деятельности**

- *Методы обучения:*
	- 1. Тесты
	- 1. Творческие задания
	- 2. Презентация проектов
	- 3. Наглядный метод.

#### *Методы воспитания:*

- 1. Стимулирование.
- 2. Мотивация.
- 3. Метод дилемм.

# **Формы организации образовательного процесса**

Программа разработана для группового и индивидуального обучения.

## **Формы организации учебного занятия**

Занятия предполагают теоретическую практическую часть.

- на этапе изучения нового материала лекция, объяснение, рассказ, демонстрация, игра;
- на этапе практической деятельности беседа, дискуссия, практическая работа;
- на этапе освоения навыков творческое задание;
- на этапе проверки полученных знаний публичное выступление с демонстрацией результатов работы, дискуссия, рефлексия;
- методика проблемного обучения;
- методика дизайн-мышления;
- методика проектной деятельности.

#### **Алгоритм учебного занятия**

- 1. Организационный момент.
- 2. Объяснение задания.
- 3. Практическая часть занятия.
- 4. Подведение итогов.
- 5. Рефлексия

## **Формы контроля результатов освоения программы**

Представление результатов образовательной деятельности планируется осуществлять путем устного опроса, собеседования, анализа результатов деятельности, самоконтроля, индивидуального устного опроса и виде самостоятельных, практических и творческих работ. Предметом диагностики контроля являются внешние образовательные продукты учеников (созданные модели, сцены и т.п.), а также их внутренние личностные качества (освоенные способы деятельности, знания, умения), которые относятся к целям и задачам курса.

### **Оценочные материалы**

- 1. демонстрация результата участия в проектной деятельности в соответствии с взятой на себя ролью;
- 2. экспертная оценка материалов, представленных на защиту проектов;
- 3. тестирование;
- 4. фотоотчеты и их оценивание.

# **Материально технические условия**

Учебный кабинет оборудован в соответствии с профилем проводимых занятий и имеет следующее оборудование, материалы, программное обеспечение и условия.

Учебный класс, оборудованный компьютерной техникой

Программа Blender 3D версии 3.2.2

Растровый графический редактор Paint 3D

Мультимедиа проигрыватель (входит в состав операционных систем)

Браузер (входит в состав операционных систем)

3D принтер Picasso Designer

Пластик для 3D принтера

Клей для пластика

Канцелярские ножи

Акустические колонки

Интерактивная доска

**Содержание программы.**

### 1. **Основы 3D моделирования Blender**

# **Тема 1. Введение. Техника безопасности**

Теория. Техника безопасности. Интерфейс и конфигурация программ компьютерной графики.

Практика. Настройка рабочего стола.

## **Тема 2. Основы 3D моделирования Blender**

Теория. Система окон Blender. 17 типов окон. Blender на русском.

Практика. Русифицирование программы.

## **Тема 3. Навигация ЗИ-пространстве. Знакомство примитивами.**

Теория. Перемещение, вращение, масштабирование.

Практика. «Делаем снеговика из примитивов».

### **Тема 4. Быстрое дублирование объектов.**

Теория. Дублирование объектов Blender знакомство горячими клавишами. Практика. «Создание счетов, стола и стульев».

**Тема 5. Знакомство камерой основы настройки ламп.**

Теория. Что такое камера, для чего она нужна и как визуализировать 3D модели. Источники света: точка, солнце, прожектор, полусфера, прожектор.

Практика. «Создание рендер студии»

# **Тема 6. Работа массивами.**

Теория. Реальное ускорение моделирования в Blender. Работа с массивами.

Практика. «Создание сцены с массивами»

# **Тема 7. Тела вращения.**

Теория. Экструдирование, модификаторы "Винт" "Отражение", Shift+TAB - переключение между режимами полисетки (вершина, ребро и грань). Перемещение между слоями, "редактор UV изображений".

Практика. «Создаем шахматы шахматную доску»

# **Тема 8. Инструменты нарезки удаления.**

Теория. Растворение вершин рёбер, нарезка ножом (К), инструменты удаления.

Практика. «Создание самого популярного бриллианта КР-57»

## **Тема 9. Моделирование текстурирование.**

Теория. Создание реалистичных объектов, UV карта для размещения текстуры. Практика. «Создание банана»

# **Тема 10. Первое знакомство частицами.**

Теория. UV развертка, разрезы Ctrl+R, подразделение поверхностей W.

Практика. «Создание травы».

# **Тема 11. Настройка материалов Cycles**

Теория. Импортирование объектов Blender, настройка материалов.

Практика. «Создание новогодней открытки».

# **Тема 12. Проект «Создание архитектурного объекта по выбору»**

Темы: «Храм Христа Спасителя», «Средневековый замок», «Эйфелева башня», «Тадж-Махал», и т.д.

## **2. Анимации Blender**

# **Тема 1. Модификаторы ограничители анимации.**

Теория. Создание простейшей анимации. Теория относительности родительские связи. Практика. «Анимация санок и автомобиля»

### **Тема 2. Модификаторы ограничители анимации.**

Теория. Ограничители и модификаторы, их применение в анимации.

Практика. «Анимация параллельного слалома»

**Тема 3. Модификаторы ограничители анимации.**

Теория. Редактор графов, модификатор анимации Cycles.

Практика. «Анимация полёт ракеты ветряной мельницы»

#### **Тема 4. Модификаторы ограничители анимации.**

Теория. Анимация ключевые формы (ShaprKeys), искажение объекта при помощи Lattice. Практика. «Анимация будильника»

## **Тема 5. Модификаторы ограничители анимации.**

Теория. Моделирование робота, создание ригга для последующей анимации его анимация. Практика. «Анимация робота-собаки»

# **Тема 6. Проект «Создание анимации игрушки»**

Темы: «Неваляшка», «Юла», «Вертолёт», «Пирамидка», т.д..

**3. Скульптинг**

# **Тема 1. Знакомимся инструментами.**

Теория. Кисти (Blob) Шарик, (Brushn SculptDraw), скульптурное рисование, (Clay) глина, (ClayStrips) глиняные полосы, (Crease) складка, (Fill/Deepen) наполнение/углубление, (Flatten/Contrast) выравнивание/контраст, (Grab) перетаскивание, (Inflate/Deflate) вспучивание/вздутие.

Практика. «Моделируем продукты питания».

# **Тема 2. Знакомимся инструментами.**

Теория. Кисти(Ьауег) слой, (Mask) маска, (Nudge) толчок локтем, (Pinch/Magnify) заострение/увеличение, (Polish) полировка, (Scrape/Peaks) скребок/острие, (SculptDraw) скульптурное рисование, (Smooth) сглаживание, (SnakeHook) змеиный крюк, (Thumb) палец, (Twist) скручивание.

Практика. «Моделируем фигуры персонажа».

# **Тема 3. Проект «Скульптинг ямальского сувенира»**

Темы: «Медведь», «Олень», «Ловец рыбы», и т.д.

#### **4. UV-проекция**

**Тема 1. Модификатор UV-проекция.**

Теория. Модификатор UV-проекция, создание 3D модель из картинки.

Практика. «Создание 3D - модели из картинки»

# **Тема 2. Модификатор UV-проекция.**

Теория. Подготовка материала для реконструкции по фотографии её анимация.

Практика. «Реконструкция сцены по фотографии»

# **Тема 3. Проект «Сувенир. Рельеф»**

Темы: «Герб Староминского района», «Герб Краснодарского края», «Павлин», «Лев», т.д..

**5. Моделирование Blender по чертежу**

**Тема 1. Моделирование по чертежу соблюдением размеров.**

Теория. Моделирование Blender блок лего конструктора точном соответствии чертежом соблюдением всех заданных размеров.

Практика. «Создание блока лего конструктора».

**Тема 3. Проект «Моделирование детали по чертежу»**

Темы: «Кронштейн», «Уголок», «Уголок монтажный», «Ручка держателя», т.д.

#### **6. Полигональное моделирование**

## **Тема 1. Моделирование объекта.**

Теория. Смоделировать чашку блюдце. Накладывать текстуру при помощи UV-развертки. С помощью нодов и текстур создать материал: шоколада, кофейного зерна, ткани. Настроить освещение и создать привлекательную сцену в Cycles.

Практика. «Моделирование чашки»

## **Тема 2. Моделирование объекта.**

Теория. Использование чертежей для создания модели объекта, на примере самолета Боинг 747.

Практика. «Самолет Боинг 747»

# **Тема 3. Моделирование объекта.**

Теория. Моделирование пирожного с помощью кривых Безье и экструдирования. Создание простых материалов и настройка освещения.

Практика. «Создание пирожного»

**Тема 4. Моделирование объекта.**

Теория. Настройка материалов в Cycles. Модификаторы Solidify и Subdivison Surface. Практика. «Создание пиццы в Cycles.

### **Тема 5. Моделирование объекта.**

Теория. Модификатор Mirror для создания низкополигональной модели Тираннозавра. Практика. «Низкополигональный динозавр»

**Тема 6. Моделирование объекта.**